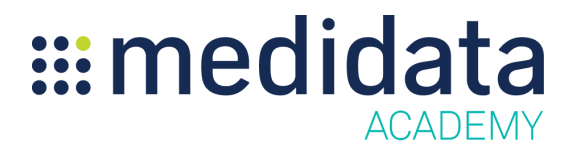

## **Medidata Insights**

## **eLearning Course Outline**

**Course Description:** This eLearning covers topics such as navigating Insights, Printing and Exporting reports from Insights, the four report types (Data Cleaning Cycle Times, Data Cleaning Rates, Enrollment and Study Design Metrics), as well as the data displayed on each of the graphs within the four reports.

Approximate Duration: 16 minutes<sup>1</sup>

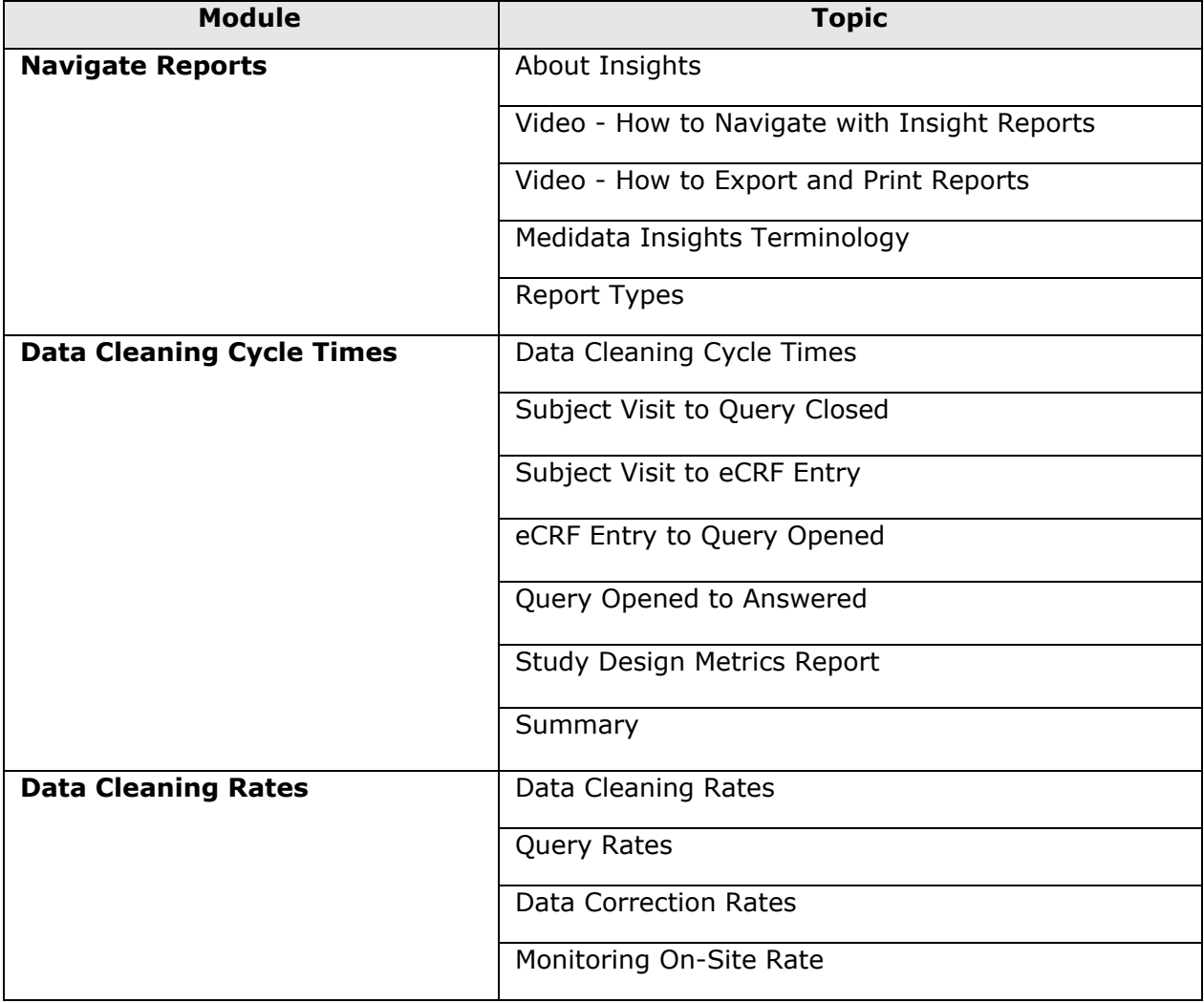

 $1$  Duration listed is approximate, and does not reflect activities, simulations or assessments.

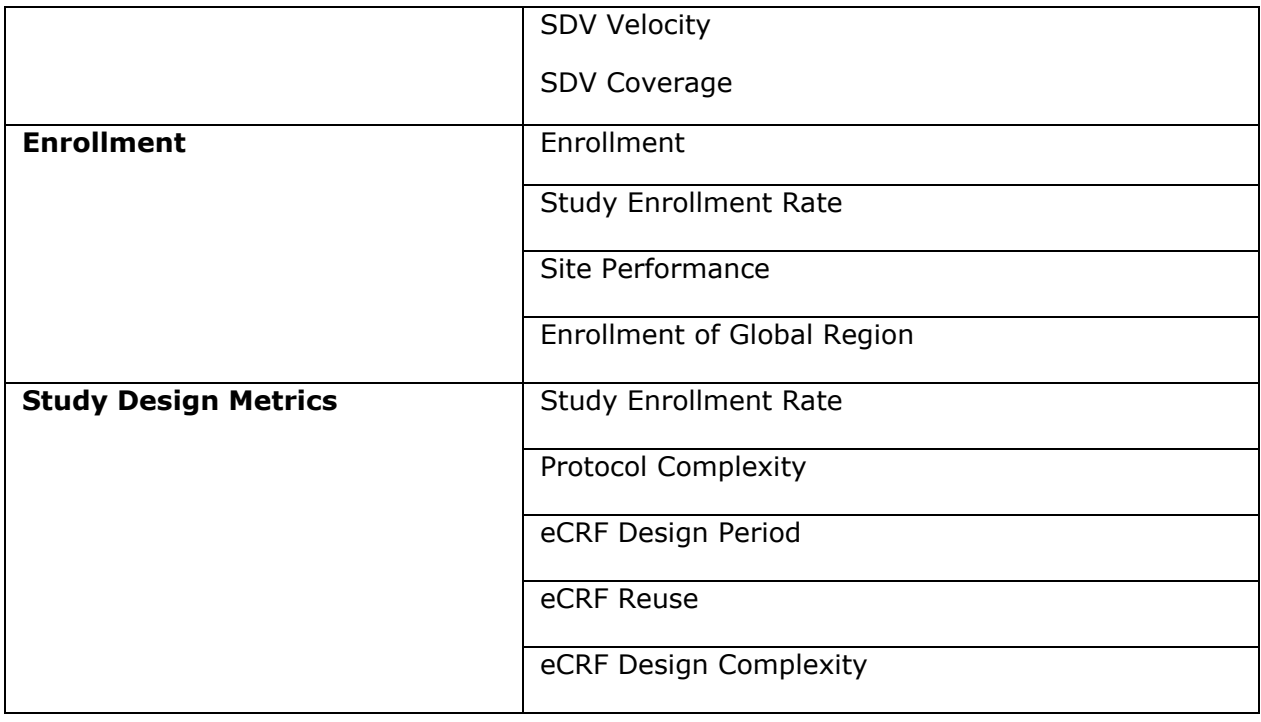